#### **Düzeltme Notu**

Muhasebe Enstitüsü Dergisi / Journal of Accounting Institute'de yayınlanan "SAP ERP Sistemi Üzerinde Ürün Maliyetleme Yaklaşımı ve Bir Uygulama / Costing Approach in SAP Systems and an Implementation" başlıklı bu makale, yazarların dergi editöryasına yaptığı hata bildirimine istinaden düzeltilmiştir. Yazarların bildirdiği hata, yayınlanmış olan makaledeki tablo ve ekran görüntülerinde bir firmanın adının sehven yer almasıdır ve firmanın buna itirazı olduğunu belirtmişlerdir. Buna istinaden tablo ve ekran görüntüleri revize edilmiştir.

#### **Corrigendum**

This article with the title "SAP ERP Sistemi Üzerinde Ürün Maliyetleme Yaklaşımı ve Bir Uygulama / Costing Approach in SAP Systems and an Implementation" published in Journal of Accounting Institute / Muhasebe Enstitüsü Dergisi has been corrected due to the authors' error notification to the editorial office. The error authors noted was that a company's name was included inadvertently in the tables and screen shots of the article and the company has had an opposition to this. Therefore tables and screen shots have been revized.

Muhasebe Enstitüsü Dergisi - Journal of Accounting Institute 2019, (60) ISSN: 2602-3202, E-ISSN: 2667-6982

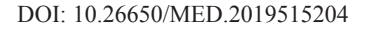

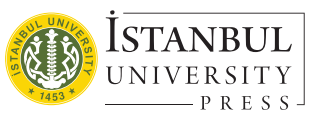

DOI: 10.26650/MED.2019515204 **ARAŞTIRMA MAKALESİ / RESEARCH ARTICLE**

# SAP ERP Sistemi Üzerinde Ürün Maliyetleme Yaklaşımı ve Bir Uygulama

# [Aslıhan Gür](https://orcid.org/0000-0002-1642-4460)<sup>1</sup>, [Burcu Adiloğlu](https://orcid.org/0000-0001-9680-1408)<sup>2</sup>

1 SAP Maliyet Muhasebesi ve Bütçe Kontrolü Grup Lideri, İstanbul, Türkiye 2 Doç. Dr., İstanbul Üniversitesi İşletme Fakültesi, Muhasebe Anabilim Dalı, İstanbul, Türkiye

ORCID: A.G. 0000-0002-1642-4460; B.A. 0000-0001-9680-1408

#### **ÖZ**

Bu çalışma, Kurumsal Kaynak Planlama (Enterprise Resource Planning-ERP) programlarının temel yapısı üzerinden SAP Systems Analysis and Program Development) ERP programınıın ürün maliyetlendirme yapısının incelenmesini ve SAP maliyet modülüne ait süreçlerin aktarımını amaçlamaktadır.

ERP yazılımlarından olan SAP'nin, tarihse lgelişimive SAP üzerinden konumlandırılan modüllere ait özet bilgilerin ardından maliyet muhasebesinin SAP üzerinde ele alınışı hakkında bilgiler verilmiştir. Temel olarak ise dönem başında yapılması beklenen standart maliyet hesaplama süreci ve dönem sonunda fiili maliyetlerin hesaplandığı malzeme defter kapanışı süreçlerinin detayları aktarılmıştır. Dönem sonu işlemleri olarak adlandırılan süreçlerin SAP üzerinden asıl işlediği örnek ekranlar üzerinden aktarılmış, dönem sonu fiili maliyet hesaplamaları bir uygulamayla paylaşılmıştır. **Anahtar kelimeler:** Kurumsal Kaynak Planlama, ERP, SAP, Maliyet Muhasebesi, Maliyet kontrolü

#### **ABSTRACT**

#### Costing Approach in SAP Systems and an Implementation

This study aims to analyze the structure of product costing via the SAP ERP program over the basic structure of ERP programs and to transfer the processes of the SAP Controlling module.

Following information on the historical development of SAP, which is an example of ERP software, and the modules located on SAP, information on the handling of SAP cost accounting has been provided. Basically, the standard cost calculation process that is expected to be carried out at the beginning of the period and the actual costs that are calculated at the end of the period are explained. Processes called end-of-period transactions are presented by using sample screens of SAP, and end-of-period actual cost calculations are shown by an implementation.

**Keywords:** Enterprise Resource Planning, ERP, SAP, Cost Accounting, Cost Controlling

# **1. Kurumsal Kaynak Planlaması (ERP)**

Kurumsal Kaynak Planlama (Enterprise Resource Planning- ERP) kavramı lojistik ve finansal işlemlerin yönetimi ve insan kaynakları ve destek fonksiyonlarının entegre edilerek iş süreç otomasyonunun sağlanması ve kontrol işlemlerinin kolaylıkla ve doğrulukla yapılmasının istenmesi üzerine geliştirilmiştir.

Kurumsal Kaynak Planlamanın kökleri imalata dayanmaktadır. İmalat sektöründeki malzeme ihtiyaç planlamasında tutarlılık sağlamak ve doğru satış ve satın alma tahminleri yapabilmek amacıyla ilk olarak Üretim Kaynakları Planlaması (Manufacturing Resource Planning-MRP kavramı ortaya atılmıştır. MRP kavramı daha sonraları gelişim göstermiş ve

**Sorumlu yazar/Corresponding author:** Aslıhan Gür / aslihangr@gmail.com .c

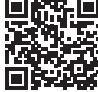

**Atıf/Citation:** Gür, A. ve Adiloğlu, B. (2019). SAP ERP sistemi üzerinde ürün maliyetleme yaklaşımı ve bir uygulama. *Muhasebe Enstitüsü Dergisi - Journal of Accounting Institute, 60*, 21-35. https://doi.org/10.26650/MED.2019515204

**Geliş tarihi/Received:** 20.01.2019 **Kabul tarihi/Accepted:** 07.02.2019

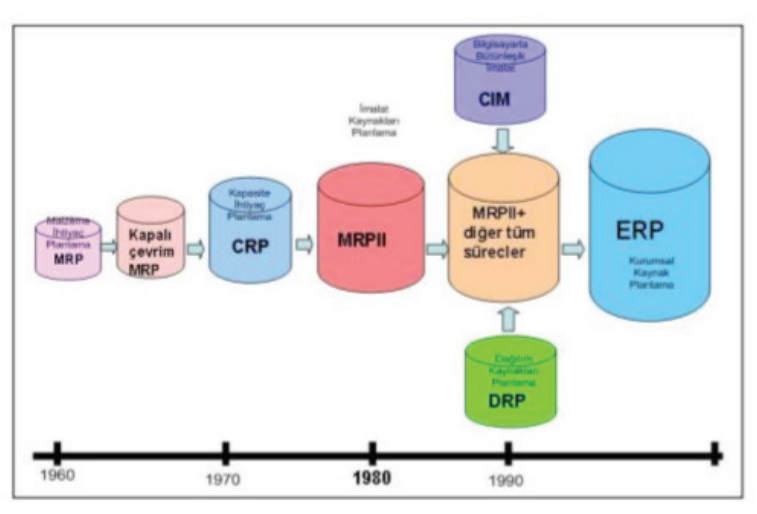

MRP-2 olmuş, günümüzde ise ERP kavramının altındaki bir alt başlık haline gelmiştir.<sup>1</sup>

**Şekil 1.1:** Kurumsal Kaynak Planlaması Kronolojik Gelişimi

MRP'den ERP kavramına geçiş oldukça hızlı gerçekleşmiştir, sadece 10 yıllık bir süreçten bahsetmek yanlış olmayacaktır. ERP imalat ile sınırlı kalmamış başka sektörlere de hitap eder hale gelmiştir. Farklı sektörlere hitap edebilmek adına birçok uygulama ve fonksiyon geliştirilmiş ve bunlar ERP sistemleri altında bir araya getirilmiştir. ERP sistemi, basit bir şekilde işletmenin her yönüne hizmet verebilen bütünleşik bir enformasyon sistemi olarak tanımlanabilir. Sistemde süreçlere ait işlemler yürütülür, kayıtları tutulur ve gerçek zamanlı enformasyonunu sunar, kontrolü kolaylaştırır.<sup>2</sup>

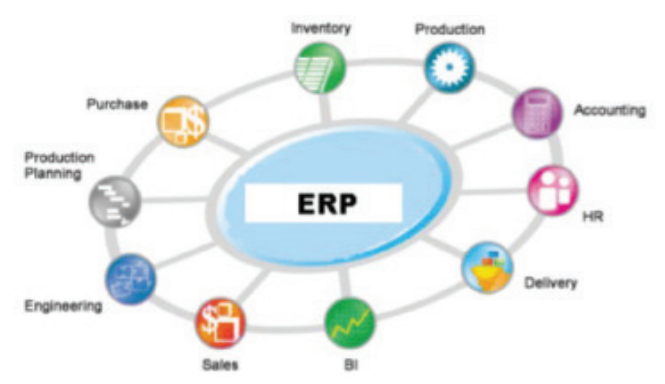

**Şekil 1.2:** ERP Entegrasyonu- Farklı Süreçler Bir Arada

ERP sistemi; muhasebe, finans, satış-dağıtım, üretim planlama, stok yönetimi, satınalma, üretim, pazarlama, kalite yönetimi, bakım-onarım, insan kaynakları yönetimi gibi fonksiyonları bütünleşik bir tarzda ele almaktadır.3

ERP programlarının temelinde benzer kurgu vardır. ERP programlarının ortak yapısal özellikleri diyebileceğimiz bu kurgu ERP programlarının tercih edilmesinin ve yaygınlaşmasının asıl sebebidir.

Ortak yapısal özellikleri aşağıdaki maddeler halinde özetlenebilir:

- Modüler yapıdan oluşmaları ve firma süreçlerine göre özelleştirilebilmeleri
- Merkezi veri tabanı sistemine sahip olmaları

<sup>1</sup> Harwood, S. (2003). Tarihsel Perspektif. S. Harwood içinde, ERP TheImplementationCycle (s. 12-23). Bileşim Yayıncılık.

<sup>2</sup> ERP'ninABC'si. (2008) Çevrimiçi: http://www.erpdunyasi.com/genel-sorular/erp-nin-abc-si.html

<sup>3</sup> Levine, S. (1999), "TheABCs of ERP", America's Network, 103(13), s.54

- Entegre yapıları ile modüller arasında veri akışını sağlamaları
- Veri yönetimi ve raporlama amacıyla gerçek zamanlı veri girişini gerçekleştirmeleri
- Elektronik veri transferi sayesinde diğer bilgi teknolojileri yazılımları ile konuşabilmeleri

ERP programları denildiğinde en çok karşılaşılan sorular nelerdir diye araştırıldığında şunlara ulaşılır:

- Modüler yapıda olmanın getirisi: ERP programlarının modüler yapıda olması entegre bir yapı oluşturulmasını sağlar. Modüler yapıya sahip olmayan bir yazılım yukarıda bahsettiğimiz iş süreci kavramının bütününe hitap edemez.
- Neden ERP'i tercih edeyim?: Kullanılan uygulamalar birbiri ile konuşturularak entegre bir yapı oluşturulabilir, birbirleri arasında veri akışları sağlanabilir. Fakat ERP programları gibi zaten kendi içerisinde entegre olmuş birçok farklı uygulamaları bünyesinde barındıran yazılımlar sayesinde veri tek bir noktada birleştiği için mükerrer veri girişinin önüne geçilebilir. Ayrıca, farklı uygulamalardan gelen veriler farklı özellikte olacağı için bu verileri bütünleştirip analizler yapmak daha zordur.4

# **2. SAP'nin Tarihsel Gelişimi ve Modüler Yapısı**

#### **2.1. SAP'nin Tarihsel Gelişimi**

SAP, 1972 yılında beş eski IBM çalışanı tarafından "Systems Analysis and Program Development" adı altında Mannheim, Almanya'da kurulmuştur. 120'den fazla ülkede aktif olan SAP, şirket yazılım uygulamaları çeşitli büyüklükte firmalara sunmaktadır. Şirketin en iyi bilinen ürünleri SAPERP (Enterprise Resources Planning) ve SAP Business Objects yazılımıdır.<sup>5</sup> Şirketin kurucuları (Dietmar Hopp, Hans-Werner Hector, Hasso Plattner, Klaus Tschira and Claus Wellenreuther) şirketi ilk kurduklarında Imperial Kimyasal Endüstrileri (ICI) SAP'nin ilk müşterisi idi. Firmanın ismi Systeme, Anwendungenund Produkte in der Datenverarbeitung (Sistem, uygulama ve veri işlemleri) daha sonra da 2005 SAP AG (Anonim Şirketi) olarak değiştirilmiştir. SAP Türkiye olarak ise, 2001 yılının temmuz ayında Türkiye'deki ofisinin kuruluşunu tamamladı. Günümüzde SAP, Fortune 500 şirketlerinin en az yarısı tarafından kullanılan çözümleri, Türkiye'deki şirketlerle de paylaşmaktadır.6

SAP'nin tarihsel gelişimi ise söyle ilerlemiştir. 1973 yılında SAP R/1 ve 1979 yılında SAP R/2 yi piyasaya sürdü. Ancak SAP'nin büyümesi 1985 yılından itibaren başlamıştır, bu teknolojik ilerlemedeki en büyük etken şirketin kurucuları veya çalışanlarından değil, Chico State adlı bir eğitim kurum ile yapılan bir ortaklıktan doğmuştur. California Devlet üniversitenin profesörlerine değerlendirmeleri için önerilen SAP programı, profesörler tarafından incelendikten sonra 'değerlendirmeden geliştirme'ye" geçilmiş ve projede çalışan profesörlere ortaklık teklif edilmiştir. Chico State uzun bir sure SAP'nin ortaklık yaptığı tek eğitim enstitüsü olarak kalmış, SAP R/2 sistemini geliştirip yeni eklentiler de katarak SAP R/3 sisteminin temelleri atılmıştır. 1992 ve 1995 seneleri arasında SAP ve ChicoState R/3 'ün çeşitli sürümlerini geliştirmiştir. 1990 ların ortasında SAP o dönemin eğilimleri olan Anabilgisayar işletiminden (Main frame computing) işlemci /sunucu mimarisine (client/server architectures) geçilmiştir.7 2015 itibari ile kullanılmaya başlanan S/4 Hana ise SAP'in geliştirdiği son sürüm olarak yeni uygulamalarda ve dönüşüm projelerinde yer almaktadır.

<sup>4</sup> Klaus, K.,Rosemann, M. ve Gable, G.G. (2000): "What is ERP?", Information SystemsFrontiers, 2(2), ss.141–176

<sup>5</sup> Kömürcü, S. (2009). Matbaa İşletmelerinde ERP Yazılımlarının Kullanımı ve İşletmeye Sağladığı Avantajlarının Değerlendirilmesi. Yüksek Lisans Tezi, Marmara ÜniversitesiFen Bilimleri Enstitüsü, İstanbul

<sup>6</sup> Demirel, Fırat, Türkiye kurumsal uygulama yazılım pazarının üçte ikisi SAP ve LOGO'nun elinde, 04.07.2018https://webrazzi.com

<sup>7</sup> Çevrimiçi: https://www.sap.com/corporate/en/company.html

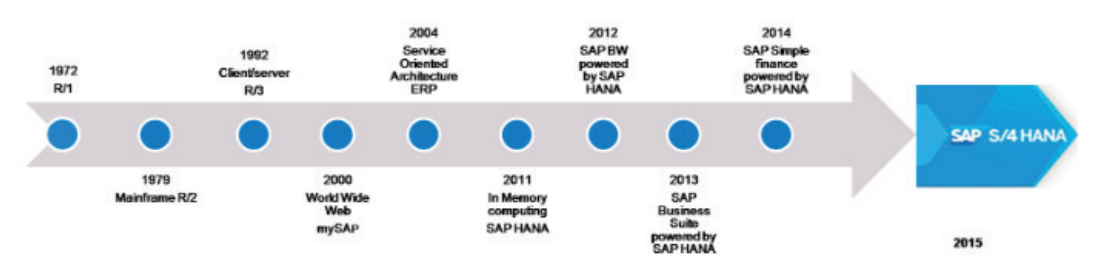

**Şekil 2.1.1:** SAP mimarisi ve ERP

#### *2.2.SAP Modülleri ve Entegrasyonları*

SAP üzerinde modül olarak adlandırılan ve şirketin en az bir iş birimine veya birden fazla iş birimine denk gelen parçalara modül denmektedir. SAP modülleri arasında en çok kullanılan ve ana fonksiyonlarına dair detaylar aşağıdaki gibidir.8

**SD- Satış Dağıtım:** SD Modülü, firmanın teklif verme, müşteri sözleşmeleri, prim/indirim anlaşmaları, promosyon, kredi ve risk yönetimi, teslimat ve nakliye süreçlerini kapsayan modüldür.<sup>9</sup>

**HR-İnsan Kaynakları:** bir işletmenin işe alma sürecinden başlayarak, bordro ve yasal raporlarının yapılabildiği, değerlendirmelerin ve ücretlendirmenin yanı sıra kariyer haritaları tanımlayarak kariyer planlarının, gelişim planlaması, oryantasyon ve diğer gelişim süreçlerinizi otomatize edilmesini sağlayan modüldür.

**MM-Malzeme Yönetimi:** MM Modülü, firmanın satın alma, stok yönetimi, lojistik fatura yönetimi süreçlerini kapsayan ve satın alma ile depo yönetimi arasında veri akışının optimize edilmesini sağlayan modüldür. FI modülünden sonra firmalar tarafından en çok kullanılan ikinci modüldür.

**PS-Proje Sistemleri:** PS Modülü, proje planlamasından projenin yürütülmesine kadar olan prosesleri optimize ederek proje ilerleyiş analizi yapılmasına olanak veren modüldür. SAP PS uzun süreli ve hedefleri belirlenmiş olan kompleks projeleri desteklemek, planlamak, kontrol etmek ve yönetmek için tasarlanmıştır. Ayrıca Proje Sistemi modülünün diğer SAP modülleri ile entegrasyonu sayesinde şirketin bütün uygulamaları göz önünde bulundurularak projeler yürütülebilmektedir.

**PP-Üretim Planlama:** PP Modülü, üretim kaynaklarının, üretim hatlarının ve üretim planlama süreçlerinin sağlıklı bir şekilde koordine edilebilmesi ve üretim siparişlerinin takibi için tasarlanmış lojistik ağırlıklı modüldür. PP Modülü kesikli, proses tipi, kanban ve seri üretim tiplerini desteklemektedir.

**FI- Muhasebe ve Finans**: FI Modülü, firmalar tarafından SAP'in en çok kullanılan modülüdür. Firmaların faaliyet alanı ne olursa olsun FI modülünün parametrik yapısı sayesinde tüm ihtiyaçlara cevap verebilecek şekilde tasarlanmıştır. Ülkeden ülkeye farklılık gösteren yerel mevzuat nedeniyle esnek yapıda olması önemlidir. Türkiye'de kullanılabilirliği ve mevzuata uygunluğu bağımsız denetim firmaları tarafından onaylanmıştır.

**CO-Maliyet Muhasebesi ve Kontrol**: Maliyet Muhasebesi işletme içerisinde birçok departmandan bilgi akışını ve veri yönetimini içerir. SAP içerisinde de maliyet muhasebesinin iş yapışı gereği her şeyin merkezinde yer alan bir modül olarak konumlanmaktadır. İşletme yönetimine ürettiği, satın aldığı bir birim ürünün maliyetinin tespit edilmesi, plan ve bütçelerin hazırlanması ve izlenmesi, faaliyetlerin kontrolü ve performans raporlarının hazırlanması, kısa ve uzun vadeli kararların alınmasında gerekli olan verilerin, bilgi haline getirilmesi amaçlarını taşır.<sup>10</sup>

Aşağıdaki şekil ile maliyet muhasebesine diğer modüllerden veri akışının nasıl sağlandığı görsel olarak aktarılmıştır.

<sup>8</sup> Çevrimiçi: https://www.sap.com/corporate/en/company.html

<sup>9</sup> Aslan, S. (2012). SAP PP. Pusula Yayıncılık.

<sup>10</sup> Bursal, N. (2002). Maliyet muhasebesi: ilkeler ve uygulama. Der Yayınları

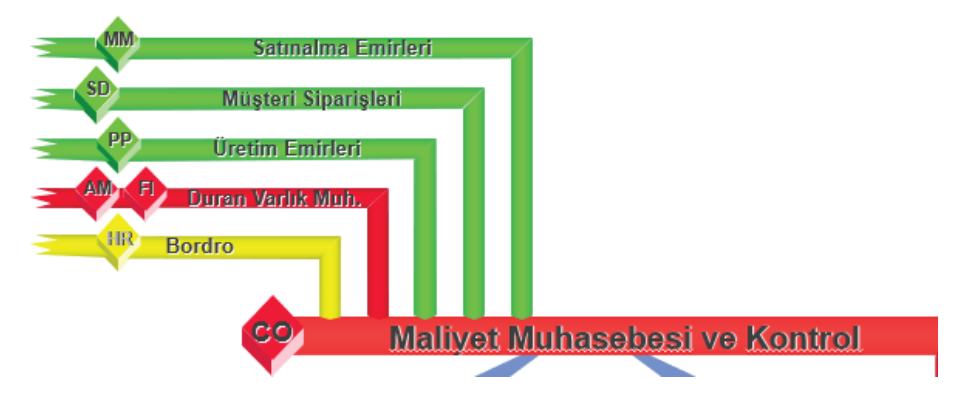

**Sekil 2.2.1:** SAP CO modülü ve diğer modüllerden veri akısı<sup>11</sup>

# **3. SAP'de Ürün Maliyetlendirme**

#### *3.1. SAP'de Ürün Maliyetlendirme İlişkili Tanımlamalar*

Çalışmanın bu bölümünde SAP sisteminde ürün maliyetlendirme ile ilişkili tanımlamalara yer verilmiştir. Ayrıca çalışmanın uygulama bölümünde de maliyet hesaplamaları yapılan bir İlaç Üretim Şirketinin ilgili kavramlara ilişkin SAP ekran görüntülerine yer verilmiştir.

**Kontrol Kodu:** SAP sistem üzerinde Maliyet Muhasebesi ve Kontrol (CO) modülü ile ilişkili olarak tanımlanacak temel organizasyon birimi yani maliyetin yapılandırıldığı en üst birim "Kontrol Kodu" olarak adlandırılır. Tüzel kişilikler SAP içerisinde şirket kodu olarak adlandırılır. Maliyet yapılarına ek olarak aşağıdaki yapıları ortak olan şirketler aynı kontrol koduna tayin edilebilir.

- Ortak hesap planı kullanımı
- Ortak takvim dönemi kullanımı
- Ortak maliyet para birimi

**Masraf Çeşidi:** Masraf çeşitleri; SAP sisteminde, hesap planında yer alacak olan gelir ve gider hesaplarını içermektedir. CO Modülü için, bu masraf çeşitleri, gider hesabı olarak tanımlanacak olan masraf yerleri, iç siparişler gibi hesap tayin öğeleri ile birlikte kullanılacak olan kalemlerdir.

Masraf çeşidi kavramı aynı zamanda dönem sonu mahsuplaşmaları için kullanılacak olan raporlama hesaplarını da kapsamaktadır. Muhasebede serbest/yönetim hesabı olarak geçen fakat CO raporlamaları ya da dönem sonu mahsuplaştırmaları esnasında çalışan bu hesaplara ikincil masraf çeşitleri denilmektedir.

Örneğin: Üretim siparişlerine genel üretim maliyetleri ve işçilik maliyetlerinin gönderilmesinde aktivitelerin arkasında tanımlanacak olan ikincil hesaplar kullanılmaktadır. Bu hesaplar genel olarak 8'li hesaplarla (yönetim hesapları) numaralandırılarak tanımlanır.

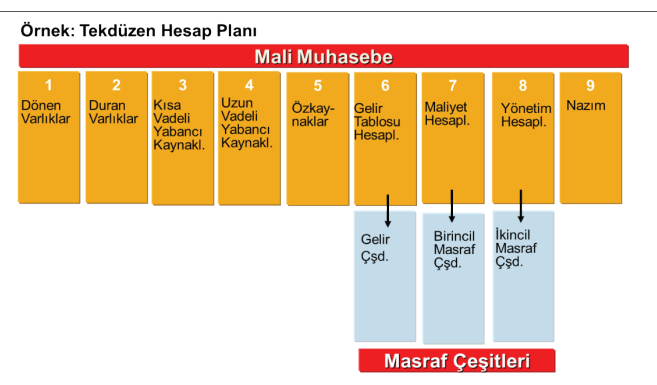

Şekil 3.1.1: Hesap planı ve masraf çeşidi ilişkisi<sup>12</sup>

**Masraf Yeri:** Masraf yerleri, masrafların takip edilmek istenen detayda ayrılabildiği sorumluluk alanlarıdır. SAP standardında masraf yerleri fonksiyonel, bölgesel ya da işletme ihtiyaçları doğrultusunda ilgili kriterler bazında ayrıştırılabilir. Ürün maliyetlerini çıkartmak için direkt ve endirekt üretim masraf yerlerinin belirlenmesi gerekmektedir.

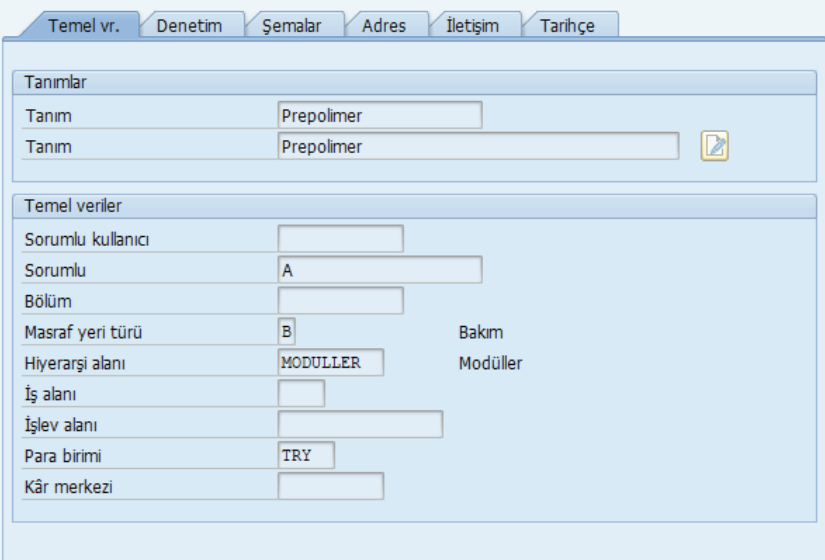

**Şekil 3.1.2:** SAP Masraf Yeri Ana verisi

**Aktivite Türü:** CO modülünde masraf yeri içerisinde oluşan giderleri (direkt ve dağıtımla gelen giderler) üretim maliyeti bakış açısı ile sınıflandırmak ve üretim siparişlerine yüklemek için anahtar olarak kullanılırlar. Aktiviteler aracılığı ile üretim siparişlerine yüklenen giderler doğrudan stok maliyeti hesaplamasına da dahil edilmiş olurlar. Ürün rotalarında her operasyona ilgili aktivite türü bağlanır ve her operasyon bir masraf yerine bağlı olduğu için ürünlere dağıtılacak giderler ürün rotasında olan masraf yerinden pay alarak ürün maliyetini bir bölümünü oluşturur.

| Tablo 3.1.1: SAP CO Modülü Aktivite Listesi |                  |             |                       |  |  |  |  |  |  |  |  |
|---------------------------------------------|------------------|-------------|-----------------------|--|--|--|--|--|--|--|--|
| <b>Aktivite Kodu</b>                        | <b>Aktivite</b>  | Ölçü birimi | Dağıtım Anahtarı      |  |  |  |  |  |  |  |  |
| A001                                        | Direkt İşçilik   | Dakika      | İşçi Çalışma Süresi   |  |  |  |  |  |  |  |  |
| A002                                        | Endirekt İşçilik | Dakika      | İşçi Çalışma Süresi   |  |  |  |  |  |  |  |  |
| A003                                        | Enerji           | Dakika      | Makine Çalışma Süresi |  |  |  |  |  |  |  |  |
| A004                                        | GÜG              | Dakika      | Makine Çalışma Süresi |  |  |  |  |  |  |  |  |
| A005                                        | Amortisman       | Dakika      | Makine Çalışma Süresi |  |  |  |  |  |  |  |  |
| A006                                        | Bakım Onarım     | Dakika      | Makine Çalışma Süresi |  |  |  |  |  |  |  |  |

<sup>12</sup> Anonim, Çözümevi Danışmanlık CO-Maliyet Sunumu

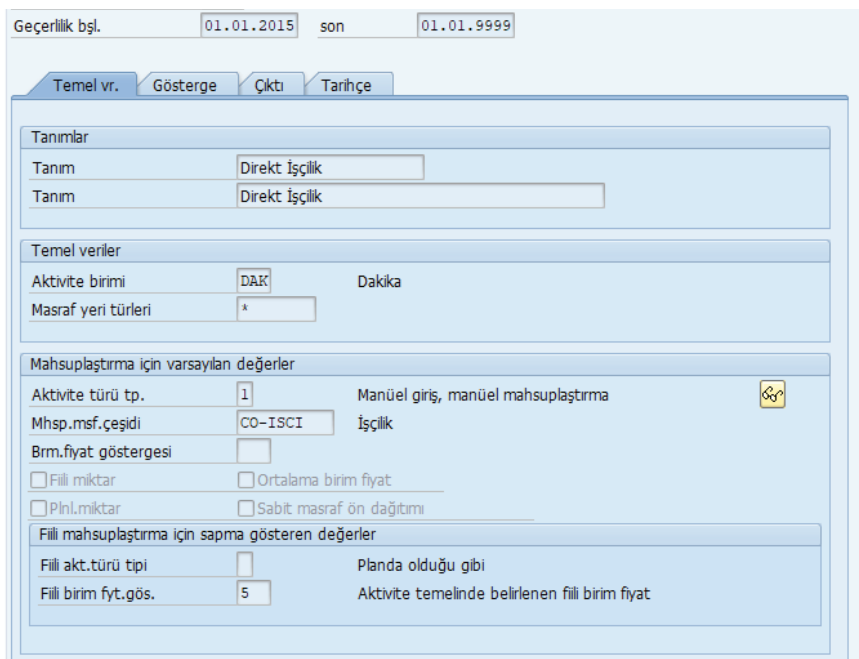

**Şekil 3.1.3:** SAP Aktivite Ana verisi

**Masraf Öğe Şeması**: Masraf öğe şeması ürüne ait birim maliyeti gördüğümüz kırılımları belirtir. Ürün ağaçlarından gelen ilk madde malzeme giderleri ve masraf yerlerinden iş planları aracılığı ile gelen üretim işçilik ve genel üretim giderleri masraf öğe şemasında tanımlanan kırılımlar bazında incelenir. Diğer bir deyişle, birim maliyeti masraf öğe şeması bazındaki kırılımlar bazında analiz edilmesini sağlar.

CO modülünde belirlenen örnek masraf öğe şeması aşağıdaki gibidir.

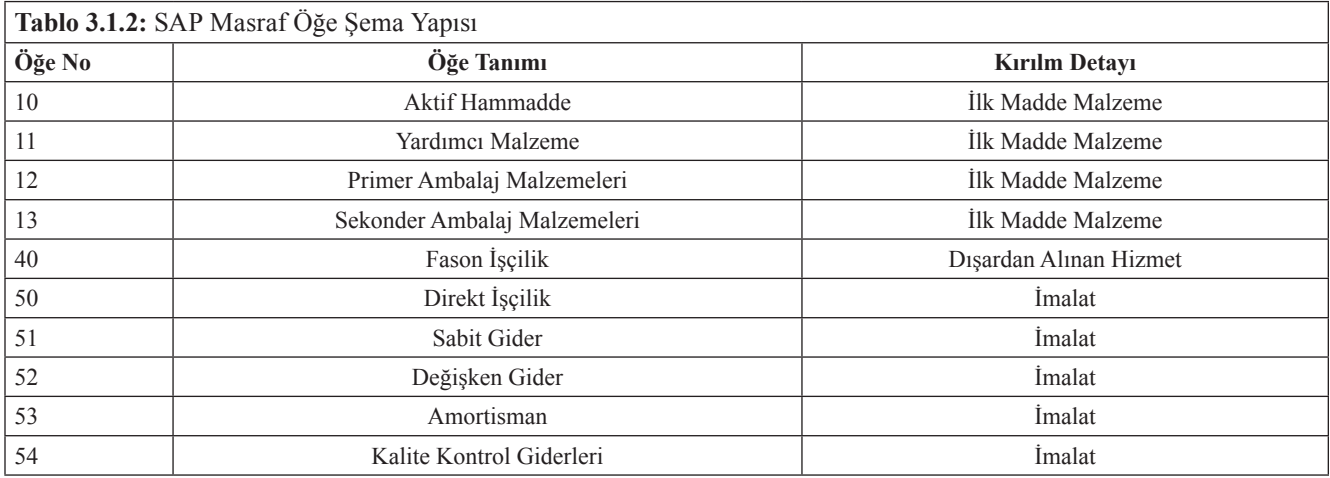

**Malzeme:** Malzeme ana verileri üretilen, satın alınan her bir kalem ile ilgili muhtelif bilgileri içerir. Bu bilgiler satın alma, depo, planlama, satış, muhasebe, maliyet verileri gibi işlev bazında ayrılmıştır. Maliyet muhasebesi ve kontrol modülü ile ilgili belirleyici bilgiler muhasebe verilerinde tanımlanır.

Maliyet verileri içinde ürün maliyetleme ve muhasebeleşmesini etkileyen tanımlamalar aşağıda özetlenmiştir.

**Malzeme Türleri;** ile malzemeler temel özelliklerine göre gruplanır. Bu gruplamalar sayesinde malzemenin numaralama metodu, temin şekli ile ilgili ekranları ve muhasebe hesap bağlantıları (CO için önemli olan tarafı) belirlenmiş olur.

**Değerleme sınıfları***;* malzeme türleri ile birlikte değer oluşturan lojistik işlemlerde malzemelerin hangi muhasebe hesabı ile ilişkilendirileceğini belirmek için kullanılır. Örnek olarak, belli bir malzeme türü ve değerleme sınıfı kombinasyonu bir malzeme için malzeme kabul işlemi sırasında borçlandırılacak stok hesabını (150\*) belirler. Bir malzeme türüne bağlanmış birden fazla malzeme farklı değerleme sınıflarına atanarak farklı muhasebe hesaplarına bağlanabilir. Diğer bir ifade ile SAP de tanımlanacak malzeme türlerinde birden fazla değerleme sınıfı kullanılabilir. Değerleme sınıfları malzemelerin hareketi esnasında kayıt atacağı muhasebe hesabını belirlediğinden, malzeme ana verisi oluşturulduğu esnada muhasebe görünümünde değerleme sınıfının doğru olarak seçilmiş olması kritiktir.

**Fiyat denetimi ve stok değerlemesi;** Üretim yapan firmalar için malzeme fiyat denetimi olarak standart maliyet ile değerleme yönetimi kullanılmaktadır. Her dönem başında standart maliyet ile değerlenen malzemeler için, standart fiyatların belirlenmesi ve güncellenmesi gerekmektedir. Bu yönteme dahil edilen malzemeler dönem içerisindeki tüm hareketleri bu standart fiyat üzerinden değerlenir ve dönem içerisinde standart fiyatları değiştirilemez. Satın almalardan, malzemeden malzemeye transferden kaynaklanan tüm farklar, malzeme bazında fiyat farkı hesaplarında takip edilir. Dönem sonunda malzeme defteri ile malzemeler fiili maliyetine getirilir.

Miktarsal takibi yapılan malzemeler; bu gruptaki malzemeler için depo girişi yapıldığında stok miktarı depo için güncellenecek ancak alım değeri direkt ilgili masraf yerine kaydedilecek demektir.

# *3.2.Üretim Süreci İle Entegrasyon*

CO Modülü bütün modüllerin ortasında yer alması nedeni ile neredeyse tüm modüller ile entegre haldedir. İnsan Kaynakları modülünden personellere ait bordro verileri gelirken, satın alma modülünden dönem içerisinde satın alınan, stoktan kullanılan malzemelere ait değerler akmaktadır. Dönem içerisinde yapılan satış işlemleri satış dağıtım modülünden akarken, firma içerisindeki varlıkların kullanımdan doğan amortisman değerleri muhasebe modülünün alt modülü olan duran varlık modülünden gelmektedir.

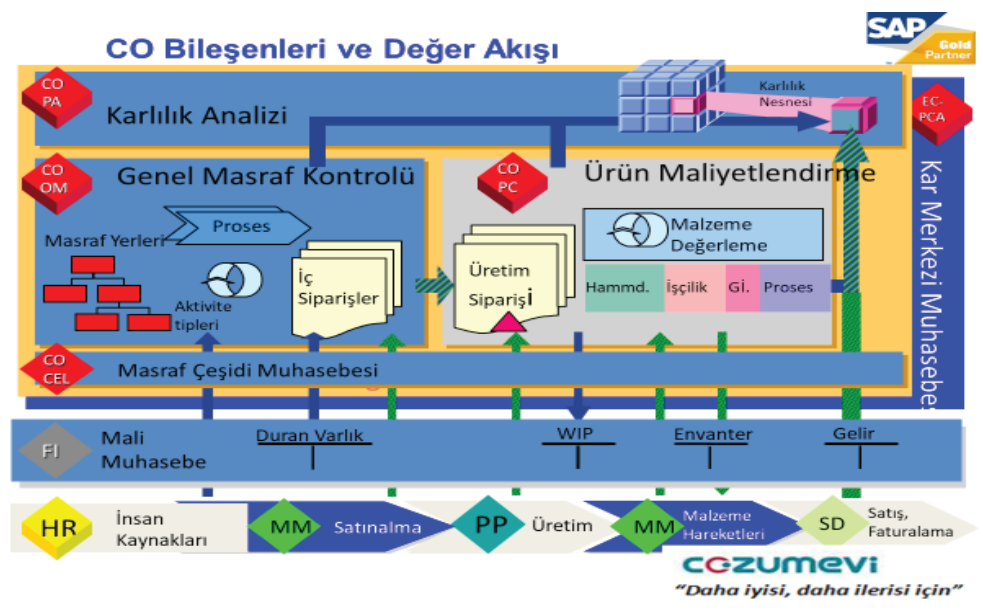

**Şekil 3.2.1:** SAP CO Modülü Veri Akışı13

Üretim ile ilgili süreçlerin yönetildiği üretim planlama modülünde ise üretilecek ürünler için siparişler açılarak iş rotaları ve ürün ağaçları belirlenmektedir.

<sup>13</sup> Anonim, Çözümevi Danışmanlık CO-Maliyet Sunumu

**İş yeri ve İş Rotası:** Masraf yerlerine kayıtlanan maliyetlerin, ürünlere dağıtılması için aktivitelere ait fiili süre girişleri PP-Üretim Planlama Modülünden yapılmaktadır. Aktivite ana verileri ile masraf yerleri ilişkilendirilecek ve PP modülünde belirlenen iş yerlerine atanarak CO-PP entegrasyonu sağlanmış olacaktır.

**Üretim Siparişi:** PP modülünde açılan ve iş rotası, ürün ağacı gibi tanımlamaları yapılan üretim siparişlerine ait maliyetler; malzeme tüketimleri, aktivite teyitleri gibi işlemler sonucunda oluşur. Bu işlemler PP modülünün sorumluluğundadır. Bu maliyetlere ek olarak masraf yerleri üzerindeki giderler, aktivite mahsuplaştırma süreci ile siparişlere gönderilir. Dönem sonunda ise siparişler üzerinde oluşan maliyetlerin ilgili yarı mamul ve mamullere gönderilmesi işlemi sipariş masraf yüklemesi ile gerçekleşecektir. Bu işlemlerin sonucunda oluşacak fiyat farklarının dağıtılması ise dönem sonunda çalıştırılacak olan malzeme defteri kapanışı programı ile sağlanacaktır.

### *3.3. Standart Maliyet Hesaplaması*

Türkiye'de SAP kullanan ve üretim yapan firmalar ve malzemelerini dönem içerisinde standart fiyat, ay sonunda ise ağırlık ortalamaya ulaşacak şekilde yönetmektedir. Bu nedenle standart fiyatlar gerçek fiyatlara ne kadar yakın olursa dönem içerisindeki raporlar o kadar gerçeğe yakın olarak alınabilmektedir. Özellikle yarı mamul ve mamul gibi firmaya ait üretim olan malzemelerin standart fiyatlarının hesaplanması kritik hale gelmektedir. Bu nedenle en azından her yılın başında standart maliyet hesaplamalarının çalıştırılması beklenmektedir. Standart fiyat ve dönem sonunda hesaplanan fiili fiyatlar malzeme üzerinde raporlanabilir durumdadır. Aradaki farkların açılması durumunda gelecek dönem için standart maliyet hesaplamaları yeniden çalıştırılarak ilk açılan dönem için devralınabilir. Standart maliyet hesaplamaları için aşağıdaki işlemlerin malzemeler için eksiksiz olması beklenmektedir. Aksi durumda hesaplamalarda sistem hata vererek ve ana verilerin tamamlanması için sürecin ilerlemesini engellemektedir.

- Ürün ağaçları
- İş rotaları
- Aktivite plan fiyatları

Hammadde fiyatları için dışarıdan fiyat girilecekse fiyat girişleri

Hesaplanan standart fiyatların dönemsel olması ve dönem içerisinde değiştirilmemesi nedeni ile maliyetlerin onaylanmadan önce kontrolü çok önemlidir. Aksi durumda yanlış hesaplanmış maliyetlerle malzemeler en az bir dönem işlem görmek zorunda kalabilir.

Standart maliyet hesaplaması için maliyet hesaplama varyantı denilen bir yapı oluşturulur. Bu yapı sayesinde hesaplamada kullanılacak fiyatların nereden ve hangi koşullarda alınacağı belirlenir. Maliyet hesaplama varyantı ürün için belirlenen miktar yapısı ile (ürün ağaçları, ürün iş planları) ile değer yapısının (ilk madde malzeme fiyatları, aktivite birim fiyatları) bir araya getirilmesini sağlar ve buna göre maliyet hesaplanmasını olanaklı kılar. Örnek maliyet varyantı ve içeriği aşağıdaki gibidir.

#### **ZPC1-Standart Maliyet Hesaplama Varyantı**

- *1- İlk Madde Malzeme Değerlemesi*
	- 1- Önceki dönem ağırlıklı ortalama fiili fiyatı
	- 2- Son satın alma fiyatı
	- 3- Plan Fiyatı
	- 4- Standart Fiyatı
- *2- Aktivite Değerlemesi*
	- 1- Kapanmış döneme ait fiili aktivite fiyatı
- 2- Cari dönem plan aktivite fiyatı
- 3- Ortalama plan aktivite fiyatı
- *3- Fason işçilik Değerlemesi*
	- 1- Son satın alma fiyatı
	- 2- Satın alma bilgi kaydı

İlk madde malzeme değerlemesi için SAP'de hesaplanan son fiili fiyat (kayar ortalama fiyat alanı) kullanılarak ilk madde malzeme değerlemesi yapılmaktadır.

Aktivite Değerlemesi için 0-Plan versiyonunda ilgili dönem için girilen aktivite birim fiyatı kullanılır. Bu birim fiyat belirlenirken sistemdeki son fiili fiyat dikkate alınarak belirlenir.

Fason İşçilik Değerlemesi için fason işçilik ile ilgili son satın alma fiyatı dikkate alınacak eğer bu değer bulunamazsa bir sonraki değer olarak satın alma bilgi kayıtları belirlenir.

Dönemsel Standart maliyet hesaplamaları münferit yürütülebileceği gibi toplu olarak da yürütülebilir. Toplu çalıştırmalarda tüm malzemeler için standart maliyet hesaplamaları ürünün bağlı olduğu üretim yerleri bazında hesaplanır. Standart maliyet hesaplaması işleminde kontroller tamamlandıktan sonra sırası ile işaretleme ve onaylama işlemleri yapılır. Bu adımda hesaplanan ve kontrol edilen maliyetler malzeme ana verilerinde standart fiyat alanında güncellenecektir.

Sistemde tanımlanacak her yeni ürün için standart maliyet hesaplaması yapılmalı ve hesaplanan maliyetler onaylanarak malzeme ana verilerinde güncellenmelidir. Standart maliyet hesaplamasında kullanılan malzeme, aktivite ve fason işçilik değerleme yöntemlerinin aynısı yeni ürün maliyet hesaplaması için de kullanılacaktır.

# *3.4. Aktivite Mahsuplaştırma*

Aktivite mahsuplaştırmaları SAP sistemi üzerinde belirli bir masraf yerinde biriken masrafların diğer masraf alıcılarına transfer edilmesinde kullanılacak olan yöntemlerden birisidir. Dönem boyunca dağıtıma konu olacak olan aktivite birimlerinin girişleri gerçekleştirilir ve dönem sonunda da bu aktivitelerin birim fiyatları hesaplanarak fiili birim fiyatları ile masraf aktarımı yapılır. Aktivitenin birim fiyatı gönderici masraf yerindeki o aktivite ile ilişkili masrafların toplam bakiyesi üzerinden, alıcı masraf yerlerinin dönem boyunca topladıkları aktivite sürelerine oranlanarak hesaplandığı için, birim fiyatlar masrafın tamamının transferi için yeterli olmaktadır.

Üretim İşçilik Maliyetleri ve Aktivite Mahsuplaştırma: Personel ana verisi üzerinde bordronun akacağı masraf yeri tanımlanmaktadır. Bordro kayıtları ilgili işçilik aktivitesini besleyecek olan maliyet, ilgili masraf yerlerine akacaktır. İşçilik ile ilgili çalışma süreleri ise PP tarafında verilecek teyitler ile gelerek işçiliklere ait fiili birim maliyetlerin hesaplanacağı aktivite mahsuplaştırma süreci yönetilir.

Diğer Aktiviteler ve Aktivite Mahsuplaştırma: Enerji, Bakım Onarım, amortisman ve genel üretim giderleri için ilgili hesaplara ilgili masraf yerleri ile gider kayıtları atılır ve dönem sonu kapanış adımlarından olan aktivite mahsuplaştırma süreci yürütüldüğünde ise PP tarafından girilen teyit süreleri ve esas üretim masraf yerlerinde biriken maliyetler üzerinden her bir aktivite için fiili birim fiyat hesaplanır.

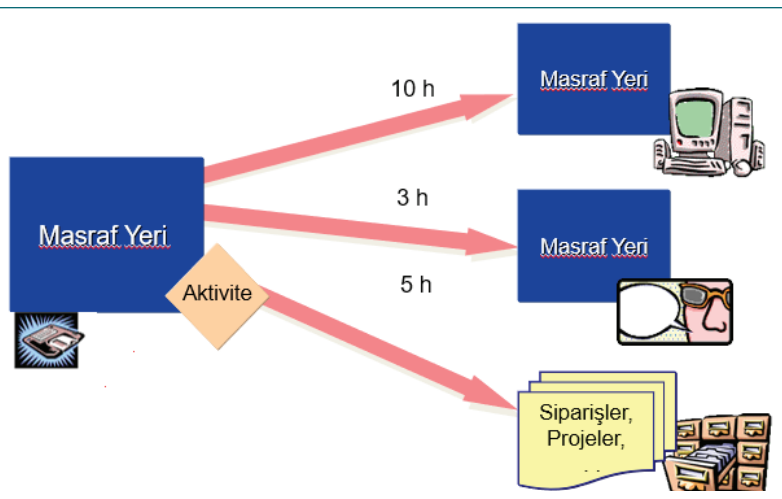

**Şekil 3.4.1:** Aktivite Mahsuplaştırma Süreci

#### *3.5. Malzemenin Fiili Maliyet Hesaplaması*

Malzeme defteri temel olarak aşağıdaki iki fonksiyonu karşılamak üzere aktifleştirilen bir SAP CO modül bileşenidir.

Tarihsel kur ile stok maliyetinin takip edilebilmesi malzeme defteri aktifleştirmelerinin yapılmadığı durumlarda ulusal para birimi ile takibi yapılan stoklar tarihsel olarak bu para birimi cinsinden bakiye vermemekle birlikte, ikinci ve üçüncü para birimi cinsinden stok hesapları üzerinde kur farklarından kaynaklanan bakiyeler kalabilmektedir. Malzeme defteri kullanımı Kontrol Kodu para biriminin ulusal para biriminden farklı bir grup para birimi olarak belirlenmesi ön koşulu ile takip edilen yabancı para birimi cinsinden de stok kur bilgisinin tarihsel olarak takibini ve bakiyelerin sıfırlanabilmesini sağlamaktadır.<sup>14</sup>

Malzeme Defteri aynı zamanda dönem içerisinde oluşabilecek olan fiyat farklarının, dönem sonunda malzemelerin üzerine aktarımlarını sağlamaktadır. Fiyat farkı hesapları, dönem içerisinde fatura-irsaliye farkları vb. nedenlerden ötürü güncellendiği durumlarda dönem sonlarında bu hesaplar üzerindeki tutarların malzemelerin stok ve kullanımlarına göre ilgili hesaplara dağıtımının gerçekleştirilmesi gereklidir. Malzeme defteri fonksiyonu ile malzeme birim fiyatları dönem sonlarında güncellenerek, fiyat farklarının stok, sarf ya da SMM (satılan malın maliyeti) hesapları üzerinden güncellenmesini sağlamaktadır.

Malzeme defteri, standart maliyetle takip edilen malzemeler için dönem içinde fiyat farklarına gitmiş fark tutarlarını varsa dönem sonu stokuna ve çıkışlarına (sayım farkı, masraf yerine sarf, iş emrine sarf vs.) yansıtarak kapatır. Bu işlem sonunda malzeme için aylık ağırlıklı ortalama birim fiyat hesaplanmış olur. Özetle, tüm malzemeler standart fiyat ile dönem içerisinde değerlenir. Dönem sonlarında fiili maliyetlendirme ile her malzemenin ilgili döneme ait aylık ağırlıklı ortama fiyatı hesaplanarak ve fark hesapları sıfırlanır. Fiili ağırlıklı ortalama fiyat hesaplama yöntemine ait SAP formülü aşağıdaki gibidir.

Fiili ağırlıklı ortalama fiyat = (Döneme devreden fiili stok değeri + Fiili Giriş Değeri) / ( Döneme devreden fiili miktar + Fiili Giriş Miktarı)

Mevcut para birimi uyarlama yapısı; malzeme defteri para birimlerinin ne olacağını da yakından etkilemektedir. Önerilen malzeme defteri para birimi ayarları aşağıdaki gibidir.

<sup>14</sup> SAP,ActualCosting / MaterialLedger, 01.04.2018, https://help.sap.com/saphelp\_46c/helpdata/en/a5/320e28d56c11d295c200a0c930328a/frameset.htm

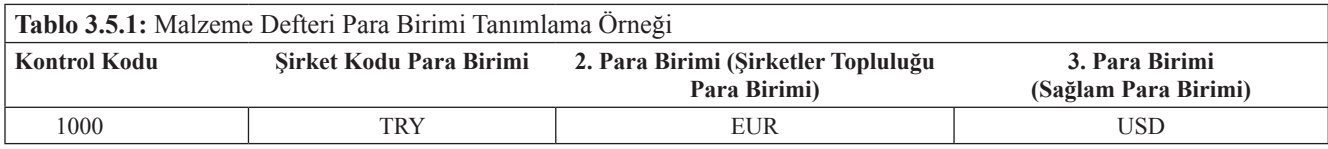

Fiili maliyet kapanışı yapılan malzeme defteri kokpiti aracılığı için fiili maliyet hesaplamaları yürütülerek standart maliyet ve fiili maliyet arasındaki sapmaların analizi yapılabilmektedir.

Malzeme defteri kapanış kokpiti: SAP üzerinde ürün maliyetlendirmeleri üretim yeri bazında yapılması nedeni ile fiili maliyet hesaplaması yapılacak üretim yerleri seçilir.

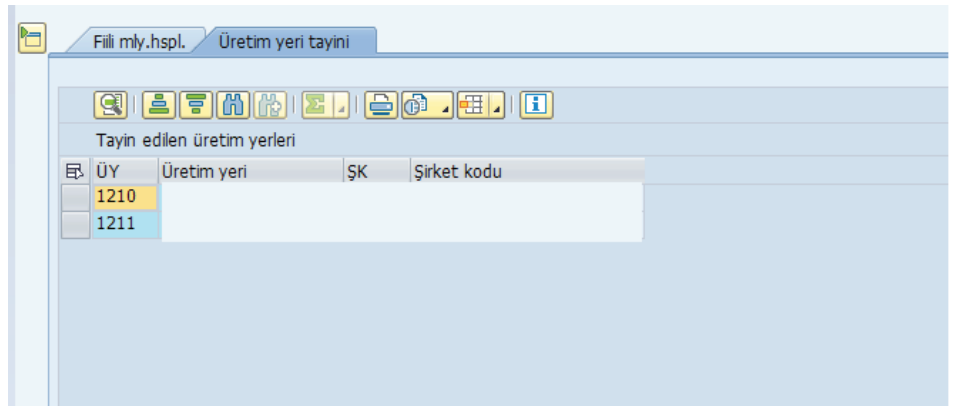

**Şekil 3.5.1:** Malzeme Defteri Kapanış Kokpiti; Genel Veriler

Seçim işlemi tamamlandıktan sonra ise; aşağıda yer alan iş adımları sırası ile çalıştırılarak ilerlenir. İlk adım olan seçim işleminde dönem içerisinde işlem gören malzeme kodları program tarafından belirlenir. 2. Aşama olan sıra düzeninde ise birbiri ile bağlantılı işlem yapan malzemeler belirlenir. Örneğin alınan hammadde yarı mamulde kullanılmışsa bu malzemeler çok düzeyli fiyatlandırma içerisinde hesaplanacaktır. Üst seviye bir malzeme ile ilişki işlem görmemiş malzemeler ise tek düzeyli fiyatlandırma aşamasında işlem görecektir. Dönem içerisinde malzemelerin standart fiyat ile işlem görmesi nedeni ile tüketimin yeniden değerlenmesi adımında standart ile yapılan işlemler fiili fiyatlara çekilir. Yarı mamul hesaplama işleminde ise üretimi birden fazla ay süren işlemlere dair fiyat farkları 151- Yarı mamul hesaplarına kaydedilir. Son aşama olan malzeme defteri kapanışı kayıdı ile yukarıda bahsedilen bütün işlemlere ait muhasebe kayıtlarını atarak fiyat farkı hesaplarında bekleyen değerlerin sıfırlanarak ilgili SMM, Stok, Tüketim gibi işlemlerin fiili fiyatlara getirilmesini sağlar.15

<sup>15</sup> SAP,ActualCosting / MaterialLedger, 01.04.2018, https://help.sap.com/saphelp\_46c/helpdata/en/a5/320e28d56c11d295c200a0c930328a/frameset.htm

|                               |   |                  |          |    |        |             |              | İzin Parametre Yürüt Günlük Durum İşlenen Hatalı Hâlâ açık |                                          |
|-------------------------------|---|------------------|----------|----|--------|-------------|--------------|------------------------------------------------------------|------------------------------------------|
| Seçim                         |   | DED              | Œ,       | Υï | ш      | 17.536      | $\mathbf{0}$ | 0                                                          |                                          |
| Sıra düzenini belirle         |   | <b>DED</b>       | $\oplus$ | IJ | ⊓      | 17.536      | $\mathbf{0}$ | $\mathbf{0}$                                               |                                          |
| Tek düzeyli fiyatlandırma     | ਰ | <b>DED</b>       | $\oplus$ | S  | □      | 17.536      | $\bf{0}$     | $\bf{0}$                                                   |                                          |
| Çok düzeyli fiyatlandırma     | 舌 | <b>DED</b>       | $\oplus$ | s  | □      | 513         | $\mathbf{0}$ | 0                                                          |                                          |
| Tüketimin yeniden değerlemesi |   | <b>DED</b>       | $\oplus$ | s  | $\Box$ | 17.536      | $\mathbf{0}$ | $\bf{0}$                                                   |                                          |
| YM yeniden değerlemesi        |   | <b>DED</b>       | $\oplus$ | IJ | ∩      | 17.536      | $\mathbf{0}$ | $\mathbf{0}$                                               |                                          |
| Kapanış kaydı                 | S | bob              | $\oplus$ | B  | ⊓      | 17.536      | $\bf{0}$     | $\bf{0}$                                                   |                                          |
| Malzeme fiyatlarını isaretle  |   | <b>DED</b>       |          |    |        | 0           | 0            | 0                                                          |                                          |
|                               |   |                  |          |    |        |             |              |                                                            |                                          |
| İşe genel bakış               |   | Program yönetimi |          |    |        | Akt.türleri |              |                                                            | Durum verileri (ilk) 20.02.2017 16:24:14 |

**Şekil 3.5.2:** Malzeme Defteri Kapanış Kokpiti; İş Akışı Adımları

Kapanış sonrasında malzeme türü bazında işlem gören malzemelere ait detay raporlamalara aşağıdaki görünüm ekranından ulaşılabilir.

| Genel veriler |                                           |                                                   |  |  |  |  |  |  |  |  |  |
|---------------|-------------------------------------------|---------------------------------------------------|--|--|--|--|--|--|--|--|--|
| İş akışı      |                                           |                                                   |  |  |  |  |  |  |  |  |  |
| Görünüm       | X Maliyet hsplm.calistirmasına genel bks. |                                                   |  |  |  |  |  |  |  |  |  |
| Hiyerarşi     |                                           | 1 MH cls. / ÜY / Mlz.türü / Dğrl.sınıfı/ Kyn.grp. |  |  |  |  |  |  |  |  |  |
|               |                                           |                                                   |  |  |  |  |  |  |  |  |  |
| M             | 毋                                         | Æ<br>G)                                           |  |  |  |  |  |  |  |  |  |
|               | Sonuç (maliyet hspl.çlş.genel ba          | Kısa metin                                        |  |  |  |  |  |  |  |  |  |
|               | VUK1200 31.01.2017                        |                                                   |  |  |  |  |  |  |  |  |  |
| 1210          |                                           |                                                   |  |  |  |  |  |  |  |  |  |
|               | $\square$ 7001                            | AKTİF HAMMADDE                                    |  |  |  |  |  |  |  |  |  |
|               | $\Box$ 7003                               | AKTİF HAMMADDE AR-GE                              |  |  |  |  |  |  |  |  |  |
|               | $\Box$ 7004                               | YARDIMCI HAMMADDE                                 |  |  |  |  |  |  |  |  |  |
|               | l Z006                                    | YARDIMCI HAMMADDE                                 |  |  |  |  |  |  |  |  |  |
|               | ■ 7007                                    | <b>İTHAL İLAC</b>                                 |  |  |  |  |  |  |  |  |  |
|               | l Z008                                    | PRİMER AMBALAT                                    |  |  |  |  |  |  |  |  |  |
|               | $\Box$ 7010                               | PRİMER AMBALAJ AR-GE                              |  |  |  |  |  |  |  |  |  |
|               | 7011                                      | SEKONDER AMBALAT                                  |  |  |  |  |  |  |  |  |  |
|               | 7013                                      | SEKONDER AMBALAJ AR                               |  |  |  |  |  |  |  |  |  |
|               | $\square$ 7014                            | YARI MAMUL                                        |  |  |  |  |  |  |  |  |  |
|               | Z016                                      | ARA MAMUL                                         |  |  |  |  |  |  |  |  |  |
|               | Z018                                      | MAMUL                                             |  |  |  |  |  |  |  |  |  |
|               | I Z021                                    | <b>TİCARİ MALLAR</b>                              |  |  |  |  |  |  |  |  |  |

**Şekil 3.5.3:** Malzeme Defteri Kapanış Kokpiti; Analiz görünümü

Daha detaylı analizler için ise; Malzeme fiyat analizi kullanılmaktadır. Bu ekranlar aracılığı ile bir malzemeye ait yapılan tüm işlemleri ve işlemlere karşılık gelen değerlere ve değerlerin kaynağı belgelere ulaşılabilmektedir.

| Dönem/yıl                                      | 1            | $\blacksquare$ $\blacksquare$ $\blacksquare$<br>2017<br>Dönem durumu<br>Kapanış kaydı tamamlandı |                            |                              |                      |                                |           |                                      |                         |      |                     |       |       |  |  |
|------------------------------------------------|--------------|--------------------------------------------------------------------------------------------------|----------------------------|------------------------------|----------------------|--------------------------------|-----------|--------------------------------------|-------------------------|------|---------------------|-------|-------|--|--|
| PB/değerleme                                   |              |                                                                                                  | 10 Sirket kodu para birimi |                              |                      | $\blacktriangledown$ TRY       |           |                                      |                         |      |                     |       |       |  |  |
| Değer                                          | I Fill fiyat |                                                                                                  |                            |                              |                      | Düzey+önceki düzey             |           |                                      |                         |      | Sabit+değişken<br>▼ |       |       |  |  |
| Görünüm                                        |              | CV Masraf öğeleri                                                                                |                            |                              |                      |                                |           |                                      |                         |      |                     |       |       |  |  |
| Fiyat ve stok değeri                           |              |                                                                                                  |                            |                              |                      |                                |           |                                      |                         |      |                     |       |       |  |  |
| Standart fiyat                                 |              |                                                                                                  | 205,76<br>Fiyat birimi     |                              |                      |                                |           | 1,000                                |                         |      |                     |       |       |  |  |
| Dnms.mhsp.fiyatı                               |              |                                                                                                  | 184,61                     |                              |                      | Fiyat denetimi                 |           |                                      | $\overline{\mathbf{v}}$ |      |                     |       |       |  |  |
| Güncel stok                                    |              |                                                                                                  |                            | 0                            |                      | Fiyatlandırma                  |           | Tek/çok düzeyli                      |                         |      |                     |       |       |  |  |
| Güncel stok değeri                             |              |                                                                                                  |                            | 0,00                         | Ölçü birimi          |                                | <b>GR</b> |                                      |                         |      |                     |       |       |  |  |
| Stok değeri (ist.)                             |              |                                                                                                  |                            | 0,00                         |                      | Yeniden dğrl.tutarı            |           | 0,00                                 |                         |      |                     |       |       |  |  |
| Gelecekteki dğrl.fyt                           |              |                                                                                                  |                            | 0,00<br>Fiyat farkı-çıkışlar |                      |                                |           |                                      |                         | 0,00 |                     |       |       |  |  |
| Gel.dğrl.fiyatı bsl.                           |              |                                                                                                  |                            |                              | Kur farkı - çıkışlar |                                |           |                                      |                         |      | 0,00                |       |       |  |  |
| B<br>岇<br>л<br>İletiler<br>ବିଙ Kapanis belgesi |              |                                                                                                  |                            |                              |                      |                                |           |                                      |                         |      |                     |       |       |  |  |
| Kategori                                       | Miktar       | <b>Birim</b>                                                                                     |                            | Değer                        | Aktif H              | Yardım   P   S   İ   F   F     |           |                                      |                         |      |                     | Direk | Sabit |  |  |
| Açılış stoku                                   |              | $0$ GR                                                                                           |                            | 0,00                         | 0,00                 |                                |           | 0,00 0,00 0,00 0,00 0,00 0,00        |                         |      |                     | 0,00  | 0,00  |  |  |
| Girisler<br>▸                                  | 1.025.000 GR |                                                                                                  |                            | 184,61                       | 73,28                | 51,32 0,00 0,00 0,00 0,00 0,00 |           |                                      |                         |      |                     | 6,25  | 21,60 |  |  |
| Kümüle stok                                    |              | 1.025.000 GR                                                                                     |                            | 184,61                       | 73,28                | 51,32 0,00 0,00 0,00 0,00 0,00 |           |                                      |                         |      |                     | 6,25  | 21,60 |  |  |
| Tüketim<br>▸                                   | 1.025.000 GR |                                                                                                  |                            | 184,61                       | 73,28                | 51,32 0,00 0,00 0,00 0,00 0,00 |           |                                      |                         |      |                     | 6,25  | 21,60 |  |  |
| Kapanis stoku<br>▸                             |              | $0$ GR                                                                                           |                            | 0.00                         | 0.00                 |                                |           | $0.00\,0.00\,0.00\,0.00\,0.00\,0.00$ |                         |      |                     | 0.00  | 0.00  |  |  |
|                                                |              |                                                                                                  |                            |                              |                      |                                |           |                                      |                         |      |                     |       |       |  |  |

**Şekil 3.5.4. Malzeme Fiyat Analiz Ekranı**

Dönem sonunda malzeme defteri kapanışı ile fiili maliyet hesaplama işlemleri tamamlanarak aşağıdaki veriler fiili tutarlar üzerinden raporlanabilmektedir.

- Bütçe-fiili kıyaslamaları (Masraf yeri, ürün vb. bazında)
- Satılan malın maliyeti, stok hesapları gibi değerler fiili değerler ile değerlenmiş olacaktır.

#### **4. Sonuç**

ERP yazılımları entegre yapıları, birçok farklı sektöre hitap etmeleri ve verimliliği artırtmaları yönünden ön plana çıkan yazılımlardır. ERP pazarının lideri konumundaki SAP uygulamaları, raporlama araçları ve entegre yapısı ile fark yaratmaktadır.

Maliyet muhasebesi bütün birimlerden beslenen bir yapıya sahip olması nedeni ile herhangi bir birimdeki sorunlar, sonuç olarak bu birimin raporlaması etkilemektedir. Maliyet muhasebesi raporlamasının geleceğe yön veren değerler üretmesi ve kritik kararlarda anahtar rol oynaması nedeni ile oluşan değerlerin doğruluğu vazgeçilemezdir. Her anlamda doğru ve güçlü raporlama için sadece bir SAP yazılımı yeterli olmamakta, ana veri bazında yapılan tanımlamalar ve işlem verilerinin oluşmasını sağlayan program kullanıcılarının da konularına hâkim olmaları gerekmektedir. İyi tasarlanmış bir süreç listesi ve işine hâkim bir proje ekibi ile maliyet hesaplamaları ve raporlamaları ERP yazılımlarından piyasa lideri olan SAP üzerinden sağlıklı bir şekilde yönetilebilmektedir.

Çalışmanın temel hedefi olan SAP üzerindeki ürün maliyetlendirme yapısını için gerekli olan yapılar ve süreçlerin aktarılması ülkemizde faaliyet gösteren bir ilaç şirketinde maliyet hesaplamaları SAP üzerinde gösterilmiştir. Özellikle iş hacmi çok yüksek olan işletmelerde SAP'nin yaratacağı faydalar son derece önemlidir. Fakat unutulmamalıdır ki günümüzde SAP yatırımları oldukça maliyetli bir yatırımdır. Ayrıca sağlıklı sistemlerin kurulması ve sistemden beklenen faydanın alınması süreçleri tasarlayanlar ile süreci yöneteni yönlendiren kişilerin etkin iletişimleri ve entegre çalışmalarıyla mümkündür.

# *Kaynakça*

Aslan, S. (2012). SAP PP. Pusula Yayıncılık.

Anonim, Çözümevi Danışmanlık CO-Maliyet Sunumu

Bursal, N. (2002). Maliyet muhasebesi: ilkeler ve uygulama. Der Yayınları, İstanbul.

Demirel, Fırat, Türkiye kurumsal uygulama yazılım pazarının üçte ikisi SAP ve LOGO'nun elinde, 04.07.2018 https://webrazzi.com

ERP'ninABC'si. (2008) Çevrimiçi: http://www.erpdunyasi.com/genel-sorular/erp-nin-abc-si.html

Harwood, S. (2003). Tarihsel Perspektif. S. Harwood içinde, ERP TheImplementationCycle (s. 12-23). Bileşim Yayıncılık.

Klaus, K.,Rosemann, M. ve Gable, G.G. (2000): "What is ERP?", Information SystemsFrontiers, 2(2), ss.141–176

Kömürcü, S. (2009). Matbaa İşletmelerinde ERP Yazılımlarının Kullanımı ve İşletmeye Sağladığı Avantajlarının Değerlendirilmesi. Yüksek Lisans Tezi, Marmara ÜniversitesiFen Bilimleri Enstitüsü, İstanbul

Levine, S. (1999), "TheABCs of ERP", America's Network, 103(13), s.54

SAP, ActualCosting / MaterialLedger, 01.04.2018, https://help.sap.com/saphelp\_46c/helpdata/en/a5/320

e28d56c11d295c200a0c930328a/frameset.htm

Vanrevu, Kıran Kumar, Architecture of S/4 HANA vs. ERP https://blogs.sap.com/2015/11/06/architecture-of-s4-hana/

Çevrimiçi: https://www.sap.com/corporate/en/company.html